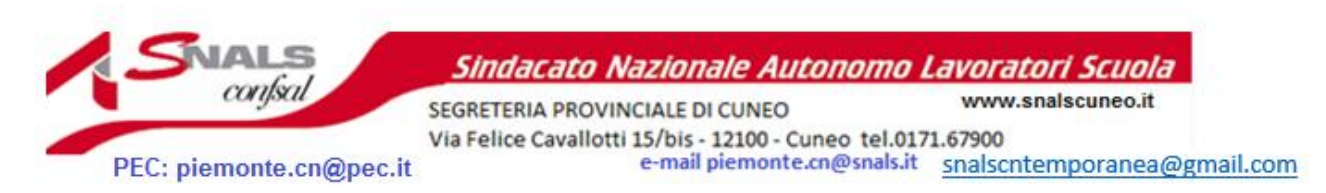

Notifiche delle procedure GPS e Immissioni in ruolo tramite l'app IO

E' già disponibile sull'App IO, per chi ha già scaricato l'applicazione, nella sezione 'servizi', la voce 'Ministero dell'Istruzione e del Merito', al cui interno è possibile selezionare 'INR Docenti- Informatizzazione Nomine in Ruolo del personale docente'.

Accedendo è già possibile capire quale sarà l'utilità dell'applicazione in questione in questo momento importante che vedrà a breve l'avvio delle immissioni in ruolo. Accedendo infatti nella sezione indicata si legge quanto segue:

"I servizi relativi al procedimento amministrativo per le immissioni in ruolo del personale docente permettono agli aspiranti interessati di essere sempre aggiornati sulle principali fasi del procedimento che li riguardano.

Tramite IO potrai ricevere notifiche relative ai seguenti eventi:

- apertura delle Istanze POLIS di INR Docenti;
- pubblicazione dei risultati delle elaborazioni da parte degli uffici scolastici competenti;
- corretto invio della propria rinuncia diretta.

Le notifiche verranno ricevute dagli aspiranti partecipanti sia alla Fase 1 del procedimento, ovvero per l'individuazione su una provincia e insegnamento, sia alla Fase 2, ovvero l'assegnazione su una specifica sede scolastica."

Accedendo invece alla sezione 'INS -Informatizzazione Nomine Supplenze' dell'App IO si legge:

"I servizi relativi al procedimento amministrativo per le nomine di supplenza annuali e fino al termine del personale docente permettono agli aspiranti interessati di essere sempre aggiornati sulle principali fasi del procedimento che li riguardano.

Tramite IO potrai ricevere notifiche relative ai seguenti eventi:

- apertura delle Istanze POLIS di INS;
- prossima scadenza della compilazione delle Istanze;
- pubblicazione dei risultati delle elaborazioni da parte degli uffici scolastici competenti.

Come usare l'App IO

Per usare l'app IO basterà scaricarla sul proprio cellulare e accedervi tramite Spid CIE. Non serviranno altri particolari accorgimenti. Il sistema sarà già in possesso di tutte le informazioni dell'utente. Sarà poi l'interessato a decidere se mantenere attive o meno le funzionalità di notifica.

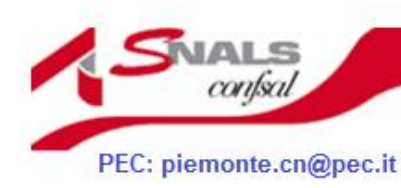

Sindacato Nazionale Autonomo Lavoratori Scuola

www.snalscuneo.it SEGRETERIA PROVINCIALE DI CUNEO Via Felice Cavallotti 15/bis - 12100 - Cuneo tel.0171.67900<br>e-mail piemonte.cn@snals.it \_snalscntemporanea@gmail.com